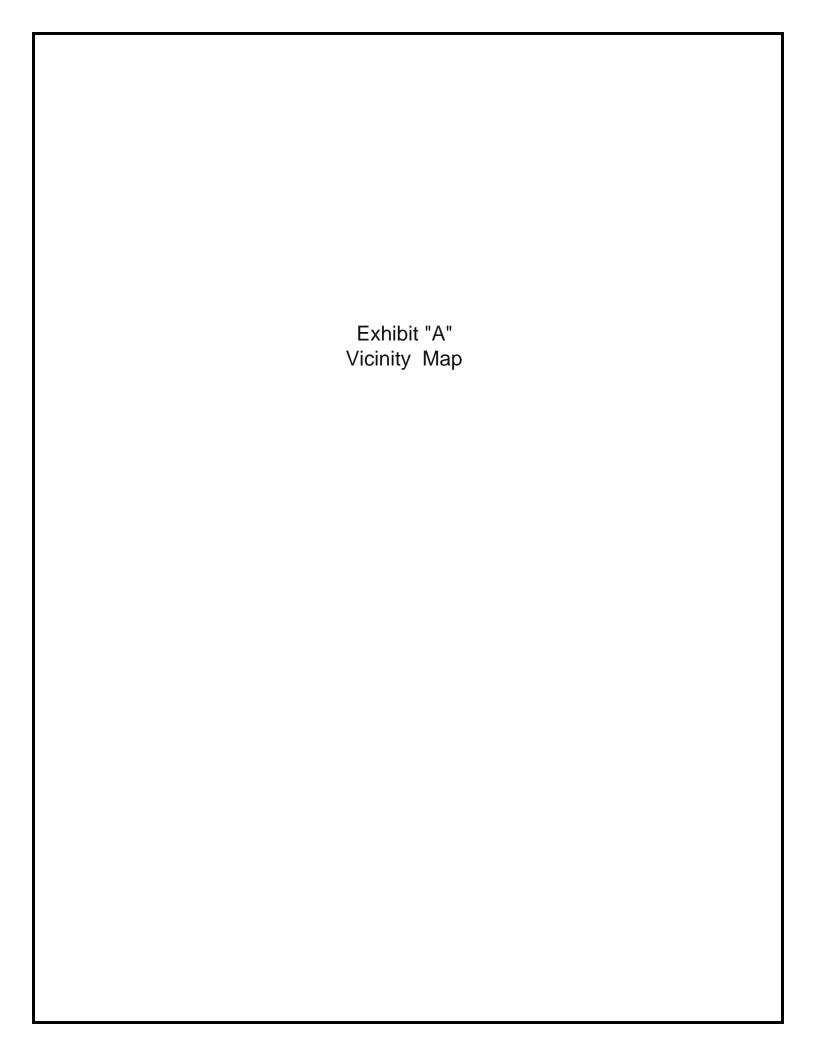

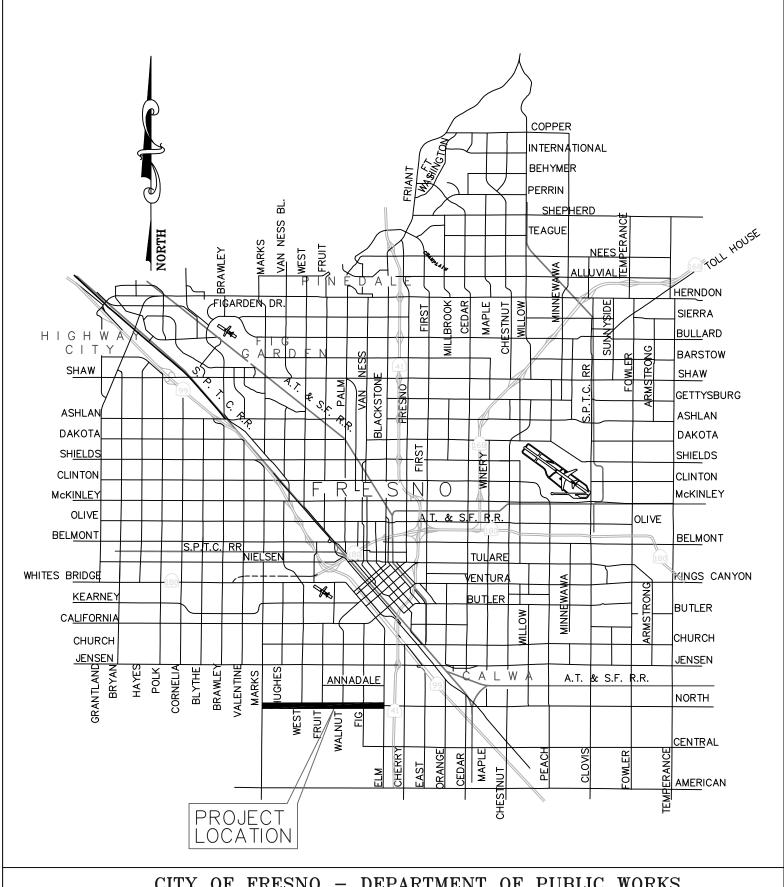

## CITY OF FRESNO - DEPARTMENT OF PUBLIC WORKS

VICINITY MAP NORTH AVENUE OFFICIAL PLAN LINE BETWEEN MARKS AVENUE AND ELM AVENUE

NOT TO SCALE

COUNCIL DISTRICT NO. 3 JUNE 6, 2018 DATE: